## **pfSense - Feature #5549**

# **Additional DNS entries in General Setup would be good for 3 or more WAN's**

11/27/2015 09:20 AM - Eduard Rozenberg

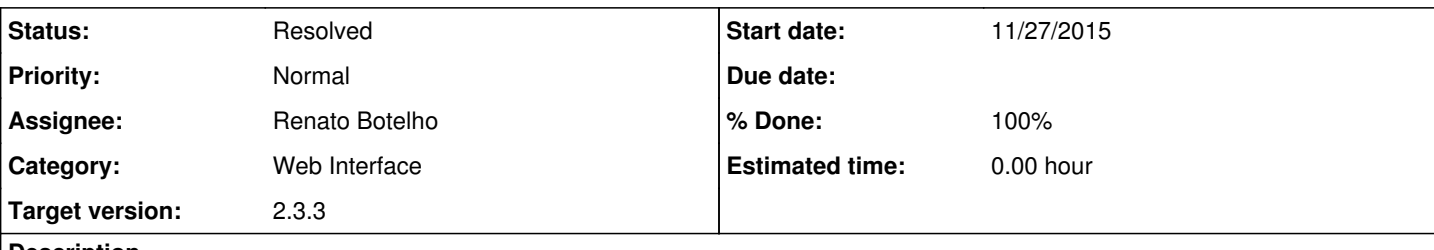

## **Description**

For multi-wan with 3 or more WAN's, it would be good to have additional DNS server fields in General Setup.

Currently there are 4 possible entries.

With 3 WAN's for example, assigning 2 different DNS servers to each of the WAN gateways would require 6 total entries in General Setup because pfSense recommends that each gateway be assigned its own unique DNS servers.

#### **History**

## **#1 - 11/28/2015 07:22 AM - Bipin Chandra**

+1 and so far i used a modified system.php file adding more of those and they get properly saved in the config and also used by the system

## **#2 - 01/01/2017 01:00 PM - Michael Kellogg**

this is true add ipv6 and it has even more need

## **#3 - 01/01/2017 03:01 PM - Kill Bill**

Maybe someone could instead fix/nuke the misleading note from the GUI, instead of putting in more DNS servers that will never get used for anything? (Cf.<https://github.com/freebsd/freebsd/blob/master/include/resolv.h#L128>)

## **#4 - 01/01/2017 03:29 PM - Jim Pingle**

That's for the host resolver itself -- dnsmasq and unbound in forwarding mode will pick up more.

## **#5 - 01/01/2017 04:49 PM - Kill Bill**

Yup. It'd be awesome if those settings were moved to the relevant place (i.e., DNS forwarder/resolver settings). This thing is just causing perpetual user confusion. Some description improvements here: <https://github.com/pfsense/pfsense/pull/3338>

## **#6 - 01/11/2017 08:49 AM - Phillip Davis**

PR <https://github.com/pfsense/pfsense/pull/3373> It seems to work too easily, what have I forgotten?

## **#7 - 01/13/2017 02:51 PM - Renato Botelho**

*- Status changed from New to Feedback*

- *Assignee set to Renato Botelho*
- *Target version set to 2.4.0*
- *% Done changed from 0 to 100*

PR has been merged, thanks!

## **#8 - 01/14/2017 01:07 AM - Phillip Davis**

Note: I kept this in the General Setup page where it has been since eternity. Just made it so a variable number of DNS Servers can be entered. (Kill Bill mentioned moving the UI for this elsewhere)

#### **#9 - 01/14/2017 03:06 PM - Michael Kellogg**

getting this error whe trying to add more dns servers

A gateway can not be assigned to DNS '8.8.8.8' server which is on a directly connected network. A gateway can not be assigned to DNS '8.8.4.4' server which is on a directly connected network.

2.3.3-DEVELOPMENT (amd64) built on Fri Jan 13 14:45:19 CST 2017 FreeBSD 10.3-RELEASE-p15

#### **#10 - 01/14/2017 03:08 PM - Michael Kellogg**

that error happens re-saving current setup with 4 dns servers

## **#11 - 01/14/2017 03:35 PM - Michael Kellogg**

ok already had manually added staic route for 8.8.8.8 and 8.8.4.4 causes failure in error checking

#### **#12 - 01/15/2017 06:54 AM - Phillip Davis**

So that sort of config should have failed the input validation already prior to his change. The code considers anything on a "really locally connected" network or pointed to by a static route in the config to be "local" and a DNS server on such a network/address should not have a gateway specified.

I guess it would be possible to do more validation checks, and if the existing static route for that address already points out the selected gateway, then it is OK. But actually it is easy for the user to either remove the static route or not select a gateway for the DNS server (and then it will use the static route they already set up).

## **#13 - 01/19/2017 03:36 PM - Jim Pingle**

*- Status changed from Feedback to Resolved*

This seems to work fine as-is. No need to check/validate someone's unintentional misconfiguration. At least it did error (correctly) rather than trying to clobber the route.

I've been running with this for a few days and haven't seen any problems. Seems solid to me.

**Thanks!** 

#### **#14 - 02/10/2017 10:38 AM - Jim Pingle**

- *Category set to Web Interface*
- *Target version changed from 2.4.0 to 2.3.3*